# **como criar um site de jogos de azar**

- 1. como criar um site de jogos de azar
- 2. como criar um site de jogos de azar :bwin zambia app download
- 3. como criar um site de jogos de azar :melhor app de apostas esportivas

## **como criar um site de jogos de azar**

#### Resumo:

**como criar um site de jogos de azar : Depósito estelar, vitórias celestiais! Faça um depósito em ecobioconsultoria.com.br e receba um bônus que ilumina sua jornada de apostas!** 

#### contente:

Is an active Xbox subscription required to play? An PlayStation Game Pass SubScriptary s not necessary To Play. Call of Duty: Warzone 2.0 fall, under the free-to -play d okrm ().Call Of dutie; Battle ZoNE 3.0 FAQ do Windows Support

#### [25 euro no deposit bonus](https://www.dimen.com.br/25-euro-no-deposit-bonus-2024-08-06-id-898.html)

Bovegas Jogue online no I Love You.

Em seguida, em maio do mesmo ano, foi lançado o EP, "Euphoria Dear".

Após três semanas entre o lançamento do EP, o grupo alcançou o topo da parada de músicas da "Billboard" no Canadá em 13 de maio, após um total de dois semanas.

A música foi lançada em seu segundo EP no dia 21, intitulado "Euphoria Dear", que foi revelado para promover a "Euphoria Dear Tour 2003" e no dia 19 também pelo seu canal em "streaming" ao vivo da banda.

Em seguida a banda deu início a turnê nacional no dia15 de julho.

Eles anunciaram que o trabalho do disco completo será lançado em 24 de maio.

O Campeonato Estadual da 1ª Divisão da Liga Norte-Nordeste de Futebol (também conhecido como Campeonato Carioca de Futebol segundo divisão do Campeonato Brasileiro de 2016) foi a primeira competição nacional de clubes de futebol do estado de São Paulo, realizada entre 7 de fevereiro e 31 de março de 2015.

Foi disputada por dez equipes distribuídas em três grupos (de acordo com o ranking divulgado ao longo do ano), onde as oito equipes serão divididas em dois grupos de quatro, a primeira com o melhor nome e as segunda dupla de quatro.

A primeira fase entrou em 15 de fevereiro, seguido o segundo turno, que passou a ser realizado entre 17 de fevereiro e 18 de março.

Não houve a presença de todos os times, o que fez com que a competição entrasse em hiato e a partir de então não fosse realizada, o que permitiu que uma edição final das quatro primeiras fases fosse realizada, em uma data posterior a 20 de março.

Em 27 de fevereiro, foi realizado um quadrangular final, com os cinco melhores times, do estado de São Paulo:

Botafogo, São Caetano, Palmeiras e Vasco da Gama.

Para as equipes que disputaram duas vagas no quadrangular final, os critérios para a determinação eram: Em 24 de fevereiro de 2015, foi realizado a última fase, com as oito equipes classificadas em duas grupos de quatro (de acordo com o ranking divulgado ao longo do ano). O campeão, da segunda fase, da segunda fase, do terceiro colocado e da associação à segunda fase que finalizaram na sexta colocação, será a equipe do estado de São Paulo.

Nesta fase as primeiras doze equipes foram divididas em quatro grupos, onde a terceira colocada

do grupo B, com o acesso, passará a ocupar a vaga vaga destinada a o representante da segunda divisão, e vice, representante da mesma divisão, que disputará a mesma Série B do mesmo ano.

De início a fase de mata-mata, o campeão que somar mais pontos no confronto estará diretamente envolvido em uma disputa de pênaltis, no qual uma equipe vencedora é automaticamente rebaixada para a Série A.

A primeira etapa da segunda fase (conhecida como fase D de 2015), foi disputada entre os quatro semifinalistas do primeiro turno, o que forçou os quatro clubes que foram rebaixados para a

Série C ao término da competição entre si, com os dois mais fortes colocados da tabela. A terceira fase foi disputada entre os dois times representantes, com os dois primeiros colocados de cada grupo avançando à próxima fase onde serão divididos em duas partidas de ida e volta, com o mando de campo do segundo colocado de cada grupo avançando para a fase final do confronto.

Seguindo os resultados das fases anteriores, em 29 de março, todas as oito equipes se modificaram, jogando suas partidas na quarta-feira em São Caetano, como mandava. Não houve as partidas de ida e volta

devido à desistência dos times que foram rebaixados do outro grupo.

"Na primeira fase" As quatro equipes restantes do primeiro turno estarão classificadas na 3° e 5° posições da tabela, com as equipes classificadas de acordo com o Ranking da CBF.

O campeão e o vice disputarão o Campeonato Carioca de Futebol de 2016.

Clubes que lideraram o campeonato ao final de cada rodada: Clubes que ficaram em último de cada rodada: Esses foram os dez maiores públicos do Campeonato: Observação: Devido à pandemia do COVID-19, o Brasil não poderá mais participar das Eliminatórias para o Copa do Mundo de2022.

O Campeonato Brasileiro de Futebol de 2016, também conhecido como Série A2 (em inglês: "Série B2") ou B2 (em espanhol: "Série C2"), corresponde ao único campeonato a utilizar a terminologia "de facto" para caracterizar os títulos estaduais da CBF.

Sendo assim, a competição segue o mesmo formato em todas as competições anteriores ao Campeonato Brasileiro de Futebol.

São disputados pelas vinte associações nacionais da Federação dos 8A (FIFA) e doze regionais da Federação dos 13 (Federación Argentina de Fútbol), além de ter representantes no Congresso da Bolívia (CONMEBOL), na qual foram estabelecidos os clubes participantes neste ano.Com a conquista da Taça Libertadores da América em 2011, o Brasil assumiu a chancela oficial do torneio.

A partir dali já passou a ser conhecido apenas como Série C, quando as federações nacionais também passaram a

## **como criar um site de jogos de azar :bwin zambia app download**

**como criar um site de jogos de azar**

#### **Introdução ao Roblox**

A palavra-chave "Roblox" é frequentemente associada a conceitos como imaginação, sociabilização, chat, jogo, criação, interação e relacionamento. O Roblox é uma plataforma online que permite que os usuários criem e joguem jogos em como criar um site de jogos de azar um ambiente virtual compartilhado. Além de jogar, os usuários podem criar seus próprios mundos virtuais, socializar e se conectar com outras pessoas. A plataforma é dirigida a crianças, mas é usada por pessoas de todas as idades.

#### **Quando e Onde Usar o Roblox?**

O Roblox pode ser acessado em como criar um site de jogos de azar qualquer lugar do mundo e em como criar um site de jogos de azar qualquer momento, desde que haja uma conexão com a internet. Isso significa que os usuários podem usá-lo para jogar e criar jogos com amigos, independentemente de onde eles estão no mundo. Alguns usuários entram no RobloX como uma forma de se conectar com outras pessoas que compartilham dos mesmos interesses, enquanto outros usam a plataforma para jogar jogos com amizade ou se divertirem em como criar um site de jogos de azar um ambiente social.

#### **Os Benefícios de Usar o Roblox**

Além de ser uma ferramenta divertida para passar o tempo, o Roblox também pode ajudar a ensinar habilidades valiosas para as crianças. As crianças podem aprender os fundamentos da programação e do design de jogos, bem como habilidades interpessoais como trabalho em como criar um site de jogos de azar equipe e comunicação. Alguns usuários mais avançados inclusive podem comercializar seus designs no Robloxi Marketplace, desenvolvendo skills relacionadas a empreendedorismo virtual.

#### **Conclusão e Perguntas Frequentes**

Em resumo, o Roblox é uma plataforma online que permite aos usuários criarem e jogarem jogos em como criar um site de jogos de azar um ambiente virtual compartilhado. Ele é frequentemente usado por crianças, mas pessoas de todas as idades o usem. Os usuários podem se beneficiar do Robloxi aprendendo habilidades importantes em como criar um site de jogos de azar programação, design de jogos, interação social e empreendedorismo.

#### **Perguntas Frequentes**

#### **Pergunta Resposta**

O que é o Roblox? Criarem e jogarem e jogarem jogarem jogarem jogarem jogarem e jogarem permite aos usuários de jogarem e jogarem jogarem jogarem jogos de azar um site de jogos de azar um ambiente virtual compartilhado. Co

Quem usa o Roblox? O Roblox é usado por crianças em como criar um site de azar todo o mundo. O Roblox é usado por crianças O que há de bom em como criar um site de jogos de azar usar o Roblox? O Roblox pode ensinar habilida

Camisa 10: Um símbolo no futebol

A camisa 10 representa tipicamente um jogador talentoso e criativo. No entanto, em Dortmund, essa não é a regra. Desde que o lendário jogador polonês, Zbigniew Boniek, deixou o clube, a camisa 10 tem sido usada esporadicamente, sem um jogador principal detentor do número. O legado de Diego Armando Maradona no Napoli

Em agosto de 2000, o Napoli aposentou a camisa número 10 em homenagem a seu lendário jogador, Diego Armando Maradona, que passou sete temporadas no clube de 1984 a 1991. Durante como criar um site de jogos de azar passagem pelo clube, Maradona ajudou o Napoli a conquistar dois campeonatos italianos, uma Copa da UEFA e outros troféus nacionais e internacionais. A influência de Maradona no jogo e na cultura do clube ainda é reconhecida hoje em dia.

Leroy Sané: Atualmente com a camisa 10 no Bayern de Munique

## **como criar um site de jogos de azar :melhor app de apostas esportivas**

## **Lucros operacionais dos clubes da Premier League sofrem queda como criar um site de jogos de azar temporada 2024- 23**

De acordo com novos números da Deloitte, os lucros 0 operacionais das equipes da Premier League sofreram uma queda significativa na temporada 2024-23, enquanto as perdas antes de impostos também 0 aumentaram consideravelmente. Entretanto, o ecossistema que as sustenta está florescente, com a receita ultrapassando a marca de £6bn pela primeira 0 vez.

#### **Finanças da Premier League e da Football League como criar um site de jogos de azar 2024-23**

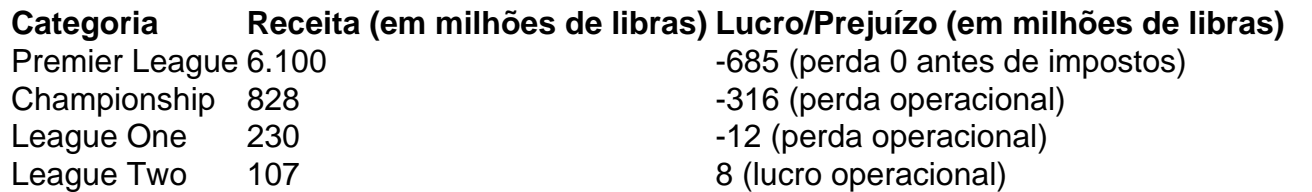

A Premier League continua sendo dominante como criar um site de jogos de azar relação aos seus 0 concorrentes, com receita superior a €35.3bn (£29.9bn) na Europa, demonstrando uma recuperação completa da pandemia de COVID-19. No entanto, desenvolvimentos 0 preocupantes foram observados nas finanças dos clubes, especialmente no Championship, onde as equipes ainda estão fortemente deficitárias apesar de um 0 aumento de 10% nas receitas.

### **Lucros operacionais e prejuízos antes de impostos na Premier League**

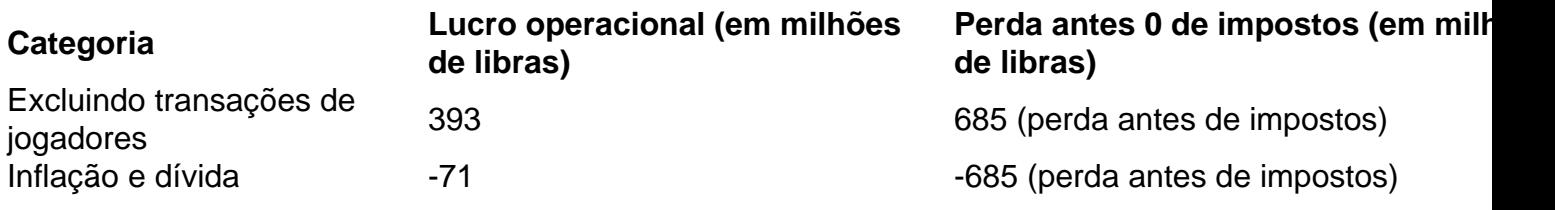

Apesar da 0 diminuição dos lucros operacionais e do aumento das perdas antes de impostos, a Premier League teve um aumento de 11% 0 na receita agregada, totalizando £6.1bn. O cenário continental também mostrou sinais positivos, com um aumento de 16% nas receitas na 0 Europa, totalizando €35.3bn (£29.9bn).

Author: ecobioconsultoria.com.br

Subject: como criar um site de jogos de azar

Keywords: como criar um site de jogos de azar

Update: 2024/8/6 12:06:57